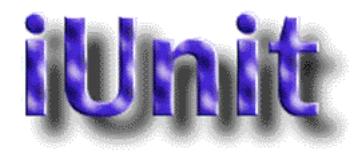

#### iUnit Version 3.3.0 August 11, 2006

**iUnit** is a unit conversion program for the Macintosh, Windows, and Linux. It does conversions between 1514 units of measurement. It also contains many physical constants. The cost to buy a copy is only \$19.99. iUnit is free to try iUnit out. If you use it, you then buy your copy, which gives you a registration code to remove the reminder message. Take a look at the Purchase part of this document for details on how to buy your copy.

Using iUnit is easy. Just select the type of conversion you'd like to perform from the **Conversion** menu. For example, if you'd like to convert between feet, inches, meters, and other units of distance, select **Distance**. Then select the unit you'd like to convert from, by clicking the button next to that unit. Then type the value in to the box above the units, on the left side. All of the converted values will appear on the right side of the window.

If you click on a converted value on the right hand side, it will be copied to the clipboard, so you can copy it into another program or document.

For example, below we've selected to convert acceleration. We've selected **meters per square second** as our unit of measure, and entered in a value of 1.00. This means that we are converting  $1.00 \text{ m/s}^2$  into other measurements of acceleration.

| iUnit Conversions           |                                 |          |  |
|-----------------------------|---------------------------------|----------|--|
| 1.000 m/s <sup>2</sup>      | Acceleration                    | \$       |  |
| 1 m/s <sup>2</sup>          | meters per square second        | <b>_</b> |  |
| 100 cm/s <sup>2</sup>       | 🔾 centimeters per square second |          |  |
| 3.6 km/hrsec                | 🔾 kilometers per hour second    |          |  |
| 39.3701 in/sec <sup>2</sup> | 🔾 inch per square second        |          |  |
| 3.28084 ft/sec <sup>2</sup> | 🔾 foot per square second        |          |  |
| 0.101972 g                  | 🔾 g (gravity)                   |          |  |
|                             |                                 | •        |  |
|                             |                                 |          |  |

As you can see above, the values of each unit of distance are seen in the left hand column under the heading **Conversions**. In the row for g (acceleration due to gravity on earth), we see that  $1.00 \text{ m/s}^2$  ft is 0.101972 g.

You also will see the abbreviation for each unit of measurement on the left hand side of the Conversion column.

iUnit can also convert between various major world currencies. These are broken up into two categories, the European Union currencies, and the rest of the world. The exchange rates between the EU currencies are fixed, while other currencies vary. Two text files contain these exchange rates, called euro.txt and currencies.txt respectively. You can manually update these files, or download a new currencies.txt file as often as necessary. You can have iUnit update the currency file by selecting Download Currencies from the File menu.

The URL to download a new file manually is ftp://ftp.engresource.com/pub/currencies.txt

Just replace the currencies.txt file with the new one, making sure it is in the same folder as the iUnit application.

Finding the values of physical constants is just as simple. Open up the Constants window by selecting it from the Windows menu. Select the type of constant you're looking for from the **Constants** popup menu, and a listing appears.

|                          | iUnit Consta | ants         |    |
|--------------------------|--------------|--------------|----|
|                          | (            | Mathematical | \$ |
| Golden Mean              |              | 0.618034     |    |
| Pythagoras' constant     |              | 1.41421      |    |
| Natural logarithmic base | е            | 2.71828      |    |
| Pi                       | π            | 3.14159      |    |
| Euler-Mascheroni         |              | 0.577216     |    |
|                          |              |              |    |
|                          |              |              |    |

That's all there is to it!

Likewise, you can bring up the Wire Gauge and Sheet Metal Gauge windows by selecting them from the Windows menu as well.

| 0 0           | Basis Weight Calculator |                        |    |
|---------------|-------------------------|------------------------|----|
| Basis Weight: | 2                       | grams per square meter | \$ |
| Thickness:    | 78.7402                 | microinch              | \$ |
| Density:      | 1                       |                        |    |
|               |                         | alculate               |    |

In addition, there is the Basis Weight calculator, which converts between basis weight and thickness, taking into account the density of the material, the density can also be calculated from the other two. Just enter in any two of the three values, making sure to leave the other field blank. Select the correct measurement units, and click on the Calculate button.

## Purchase

You can buy your copy of iUnit for only \$19.99, allowing the use on a single computer. If you wish to run iUnit on multiple computers, you must obtain a license for each system, or the appropriate site license.

Site licenses are also available, allowing copies to be run on multiple computers at a single location (for example, a school or university, or office). Please contact Black Cat Systems for pricing and details about site licensing.

By paying for your copy of iUnit, you'll help support our efforts to develop new versions with additional information. When you purchase, you'll be entitled to use all new releases and updates to iUnit released over the next year, free of charge.

When you purchase and receive your registration code, select **Enter Registration...** from the **Edit** menu, and enter the code. If you purchase iUnit and don't get your registration code within a day or two, please send us an email at info@blackcatsystems.com.

Thanks again for giving iUnit a try.

Black Cat Systems 4708 Trail Court Westminster, MD 21158

email: info@blackcatsystems.com Web: http://www.blackcatsystems.com/software/iunit.html

#### Purchasing by Check or Money Order

To order by check, please fill out and mail the following form, along with your payment. You can pay with a wide variety of cash from different countries but at present if you pay via check, it must be a check or money order drawn in US Dollars. While there is the risk of loss in the mail, currency is also OK, including foreign currency.

Please make sure you include your email address with your payment. That way we can send the registration code to you. If you do not send us a valid email address, we have no way to send you the code.

| iUnit CHECK / MONEY-ORDER ORDER FORM<br>I would like to buy copies of iUnit @ \$19.99 each.                                         |
|----------------------------------------------------------------------------------------------------|
| I would like to buy Atomic Mac/iUnit Combos @ \$34.99 each (Macintosh)                                                              |
| I would like to buy Atomic PC/iUnit Combos @ \$34.99 each (Windows)                                                                 |
| I would like to buy Atomic Penguin/iUnit Combos @ \$34.99 each (Linux)                                                              |
| If you would like a CD-ROM, please add \$10.00 to your order and check here:                                                        |
| Total amount enclosed: in US funds.<br>Maryland Residents add 5% sales tax.                                                         |
| Please send my registration code to:                                                                                                |
| Name:                                                                                                    |
| Address:                                                                                                    |
| City: State:                                                                                                    |
| Zip or Postal Code: Country:                                                                                                    |
| Email address:<br>Including your email address is VERY important as this is how we will<br>contact you with your registration code. |
| Please make checks or money orders out to: Black Cat Systems.                                                                       |
| Mail this form, along with payment, to:                                                                                             |
| Black Cat Systems<br>4708 Trail Court<br>Westminster, MD 21158<br>USA                                                               |

## Purchase Online

To buy online with a credit card, go to the following URL: http://www.blackcatsystems.com/register/iunit.html

You will be sent to our order page at Kagi or SWREG. They handle our credit card payment processing.

Please make sure you include your email address when you purchase online. That way we can send the registration code to you. If you do not send us a valid email address, we have no way to send you the code.

## **Revision History**

August 11, 2006 - 3.3.0: Added basis weight calculator.

March 14, 2006 - 3.2.0: Added additional capacitance units. Added updating of currency exchange rates via the internet. Added conversions for wire gauges, sheet metal gauges and oil/water viscosity.

December 7, 2004 - 3.1.0: Fixed bugs - volume and volume flow rate not appearing. Fixed bugs - unit conversion calculations not correct.

November 10, 2004 - 3.0.0: Complete re-write of software. Added Windows and Linux versions. Added additional conversion units and constants.

June 13, 2004 - 2.8.0: Added new units for kinematic and dynamic viscosity.

January 19, 2004 - 2.7.0: Added new units for force and power.

October 12, 2003 - 2.6.0: Added new units for force and power.

September 27, 2003 - 2.5.0: Added new units for volume and power.

September 1, 2003 - 2.4.0: Added new units for acceleration, area, distance, moment, pressure and volume

August 10, 2003 - 2.3.0: Added mass flow and frequency categories of units.

May 17, 2003 - 2.2.0: Added additional constants.

September 8, 2002 - 2.1.1: Bug fix - couldn't enter a minus sign.

```
May 12, 2002 - 2.1.0:
Added ability to copy converted values to the clipboard.
Added about 80 additional conversions and 10 constants.
July 28, 2001 - 2.0.0:
Complete re-write, ported over to MacOSX as well.
September 24, 2000 - 1.3.0:
Added 238 conversions
Added currency conversions
August 12, 2000 - 1.2.0:
Added constants
June 27, 2000 - 1.1.1:
Bug fix - a stray line was sometimes drawn when the window was
updated (ok, really, it's fixed this time... it only seemed to
occur under some System versions)
June 24, 2000 - 1.1.0:
Added additional units
Bug fix - a stray line was sometimes drawn when the window was
updated
June 11, 2000 - 1.0.0:
Initial Release
```

# Software License Agreement

This is a legal agreement between you and Black Cat Systems. covering your use of iUnit (the "Software"). Be sure to read the following agreement before using the Software. BY USING THE SOFTWARE (REGARDLESS IF YOU HAVE REGISTERED THE SOFTWARE OR NOT), YOU ARE AGREEING TO BE BOUND BY THE TERMS OF THIS AGREEMENT. IF YOU DO NOT AGREE TO THE TERMS OF THIS AGREEMENT, DO NOT USE THE SOFTWARE AND DESTROY ALL COPIES IN YOUR POSSESSION.

The Software is owned by Black Cat Systems and is protected by United States copyright laws and international treaty provisions. Therefore, you must treat the Software like any other copyrighted material (e.g., a book or musical recording). Paying the license fee allows you the right to use one copy of the Software on a single computer. You may not network the Software or otherwise use it or make it available for use on more than one computer at the same time. You may not rent or lease the Software, nor may you modify, adapt, translate, reverse engineer, decompile, or disassemble the Software. If you violate any part of this agreement, your right to use this Software terminates automatically and you must then destroy all copies of the Software in your possession.

The Software and its related documentation are provided "AS IS" and without warranty of any kind and Black Cat Systems expressly disclaims all other warranties, expressed or implied, including, but not limited to, the implied warranties of merchantability and fitness for a particular purpose. Under no circumstances shall Black Cat Systems be liable for any incidental, special, or consequential damages that result from the use or inability to use the Software or related documentation, even if Black Cat Systems has been advised of the possibility of such damages. In no event shall Black Cat Systems's liability exceed the license fee paid, if any.

This Agreement shall be governed by the laws of the State of Maryland. If for any reason a court of competent jurisdiction finds any provision of the Agreement, or portion thereof, to be unenforceable, that provision of the Agreement shall be enforced to the maximum extent permissible so as to effect the intent of the parties, and the remainder of this Agreement shall continue in full force and effect.

The Software and documentation is provided with RESTRICTED RIGHTS. Use, duplication, or disclosure by the Government is subject to restrictions as set forth in subdivision (b)(3)(ii) of the Rights in Technical Data and Computer Software clause as 252.227-7013. Manufacturer is Black Cat Systems., 4708 Trail Court, Westminster, MD 21158, United States of America.

The name "Black Cat Systems", and "iUnit" are trademarks of Black Cat Systems.

iUnit is ©2001-2006 by Black Cat Systems. All rights reserved worldwide.